# Weekly report

FANGYI GUO

Binning optimization

- 6 bins in  $00 \in [-20, 20]$ , symmetry in negative-positive.
- Get  $N_{evt}$  from 2d  $m_{\gamma\gamma}$  00 histogram, requiring  $m_{\gamma\gamma}$  ∈ [120, 130], OO bin width 0.5

$$
\sigma_{vbf} = \sqrt{2\left[ \left( N_{vbf} + N_{ggh} + N_{bkg} \right) \cdot \ln \left( 1 + \frac{N_{vbf}}{N_{ggh} + N_{bkg}} \right) - N_{vbf} \right]}
$$

◦ Loop in full OO range to determine cuts (only 2 independent cuts).

#### Binning optimization

- Criteria 1: maximum combined VBF significance:  $\sigma = \sqrt{\sum_{bin} \sigma_{vbf}^2}$
- $\circ$  Binning: [-20, -1.5, -1, 0, 1, 1.5, 20],  $\sigma = 2.41$

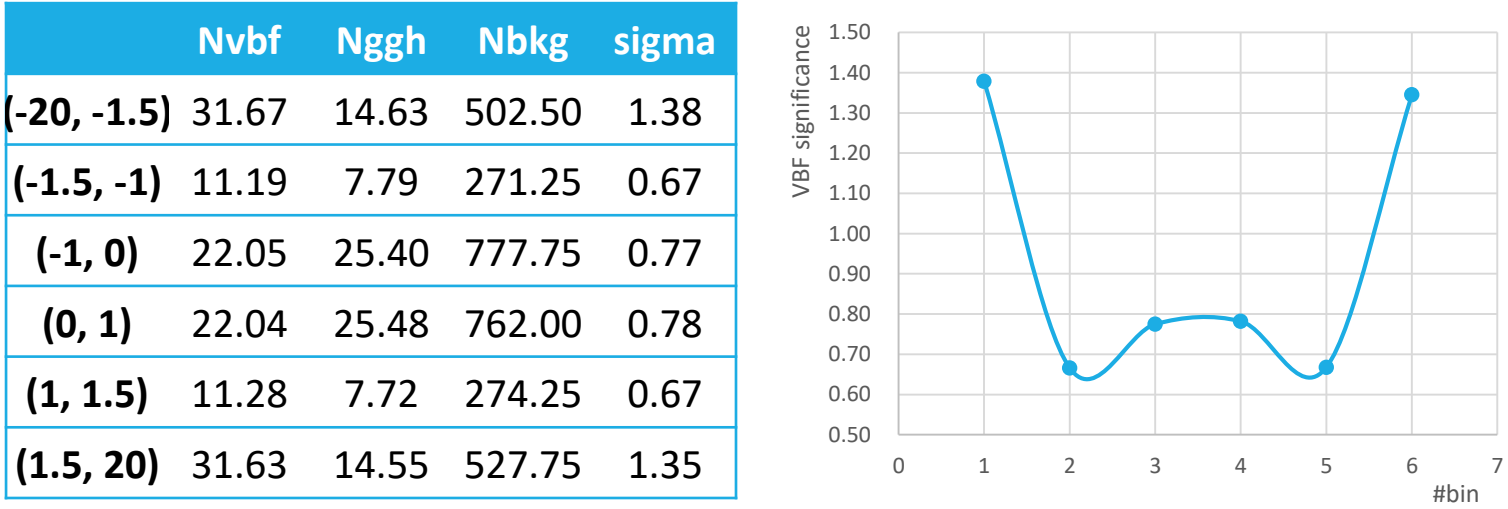

Binning optimization

$$
\text{c criteria 2: } S(\tilde{d}) = \sqrt{\sum_{ibin} \left( \left( \sigma_{SM}^{ibin} - \sigma_{d+}^{ibin} \right)^2 + \left( \sigma_{SM}^{ibin} - \sigma_{d-}^{ibin} \right)^2 \right)}
$$

- Maximum S with working point  $\tilde{d} = \pm 0.12$
- Binning: [-20, -4.5, -2, 0, 2, 4.5, 20], maximum S=1.89

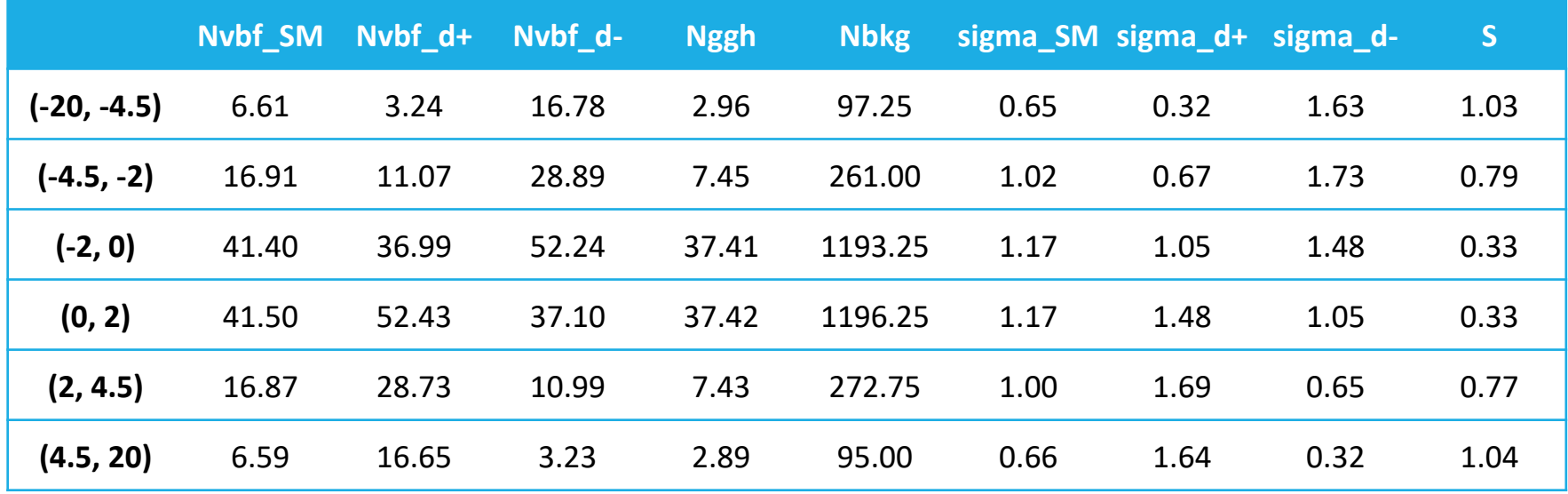

#### Binning optimization

- Criteria 3: maximum global S for  $\tilde{d} = \pm 0.02, 0.04, 0.06, 0.08, 0.10, 0.12$
- $\, \circ \,$  Global  $S = \sqrt{\Sigma_{\tilde{d}}} \, S \big( \tilde{d} \big)^2$ . Average effect of different BSM.
- Result is same as Criteria 2.

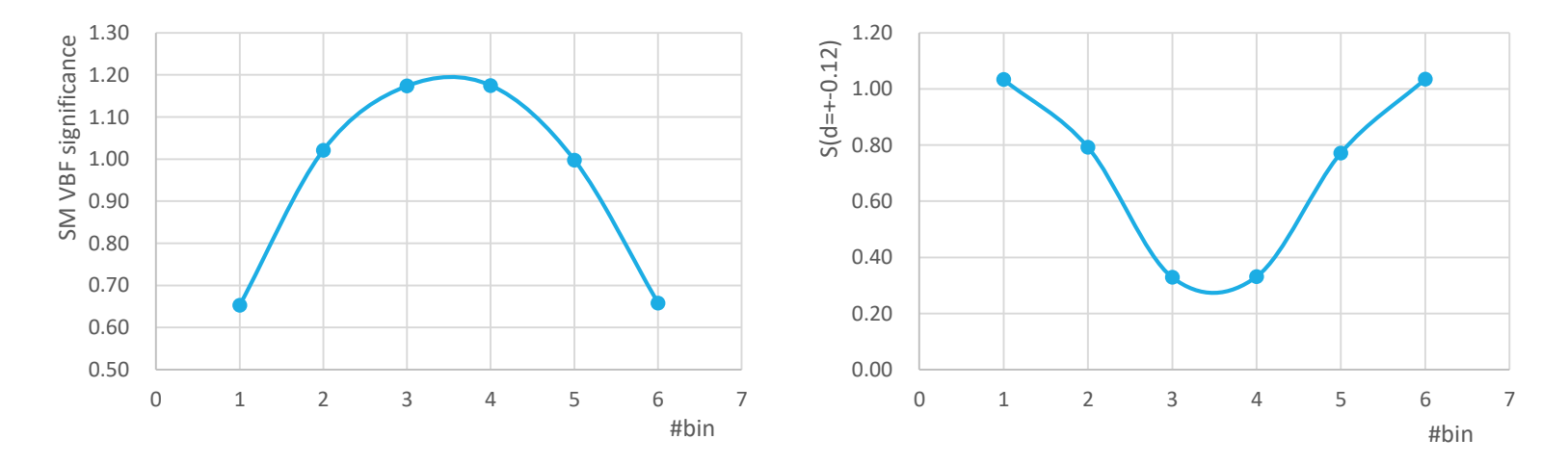

#### Binning optimization.

◦ Extract expected NLL curve for 3(2) criteria, statistics only.

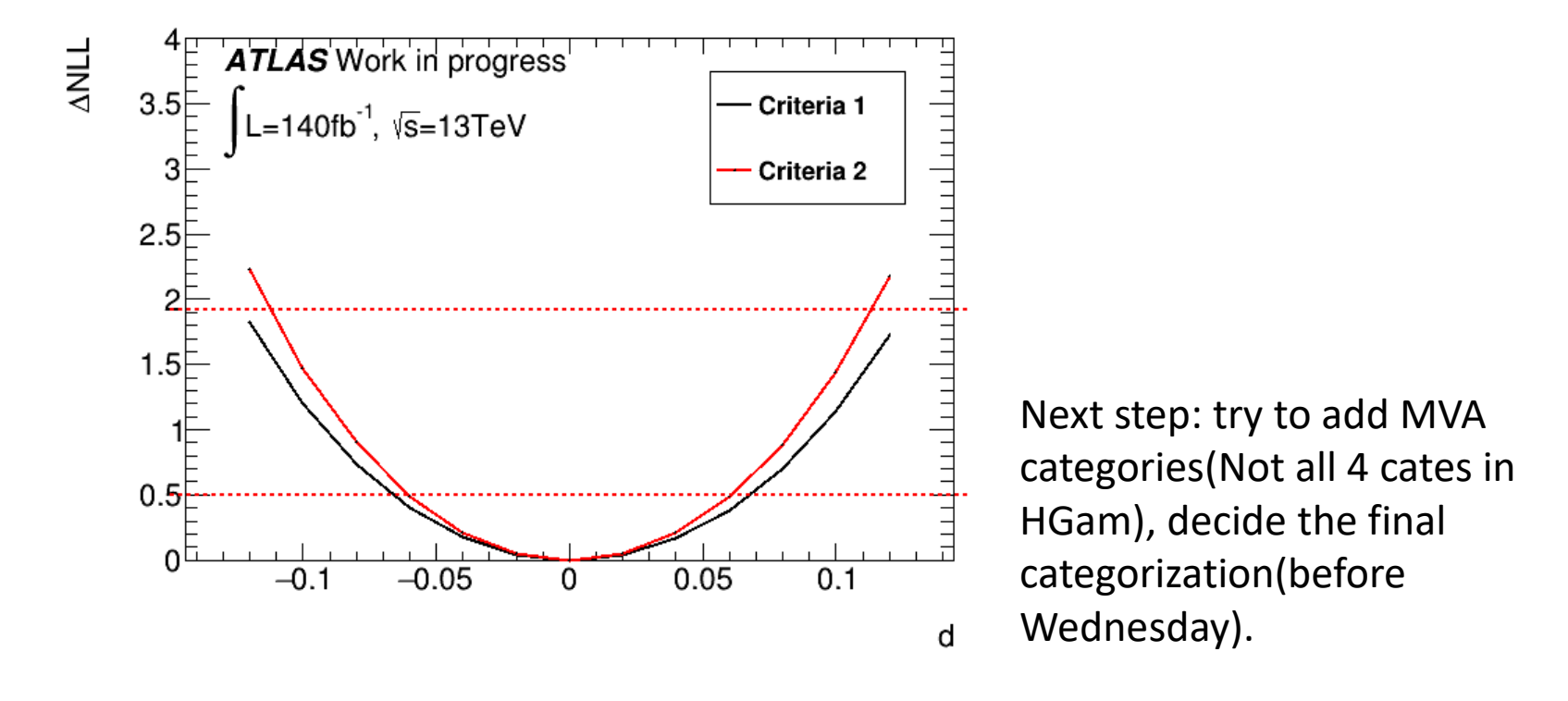